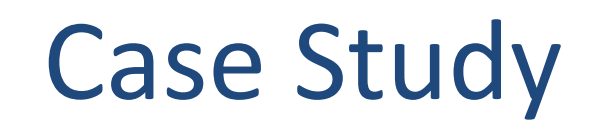

Lecture 2

Sunita Chandrasekaran Associate Professor, University of Delaware PDC Summer School, Aug 2023 Materials also prepared by Dr. Felipe Cabarcas, Postdoctoral Fellow, UDEL

## Laplace Heat Transfer

- A simple simulation of heat distributing across a metal plate
- Apply a consistent heat to the top of the plate
- Simulating the heat distribution across the plate

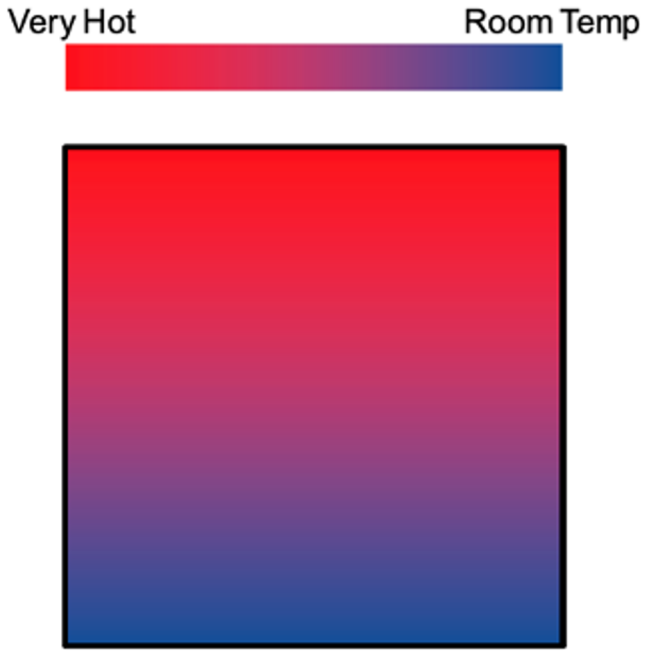

## Laplace solver using Jacobi Iteration

**NIVERSITY OF** 

- Iteratively converges to correct value (e.g. Temperature), by computing new  $\Box$ values at each point from the average of neighboring points.
- Common, useful algorithm

A(i,j+1)  
\nA(i,j+1)  
\nA(i,j)  
\nA(i,j)  
\n
$$
A(i+1,j)
$$
\nA(i+1,j)  
\nA(i,j)  
\n
$$
A_{k+1}(i,j) = \frac{A_k(i-1,j) + A_k(i+1,j) + A_k(i,j-1) + A_k(i,j+1)}{4}
$$

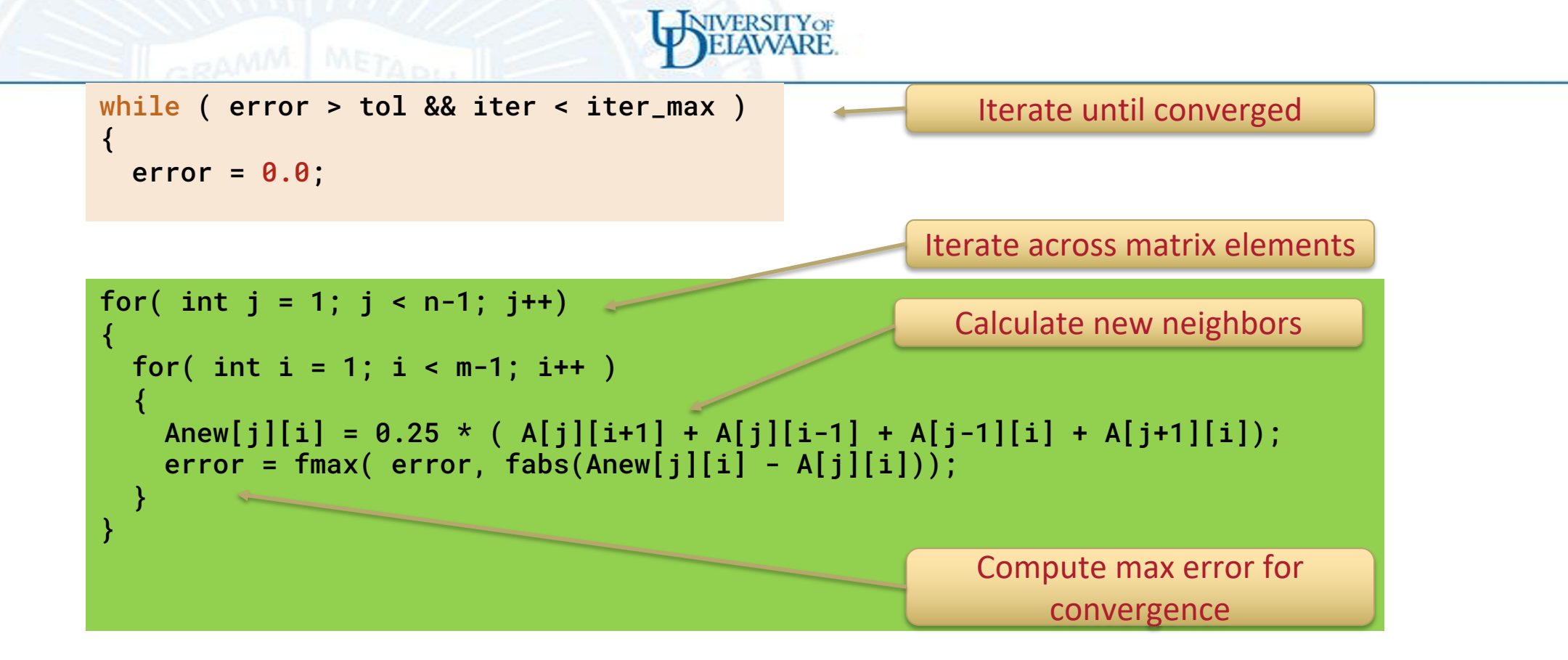

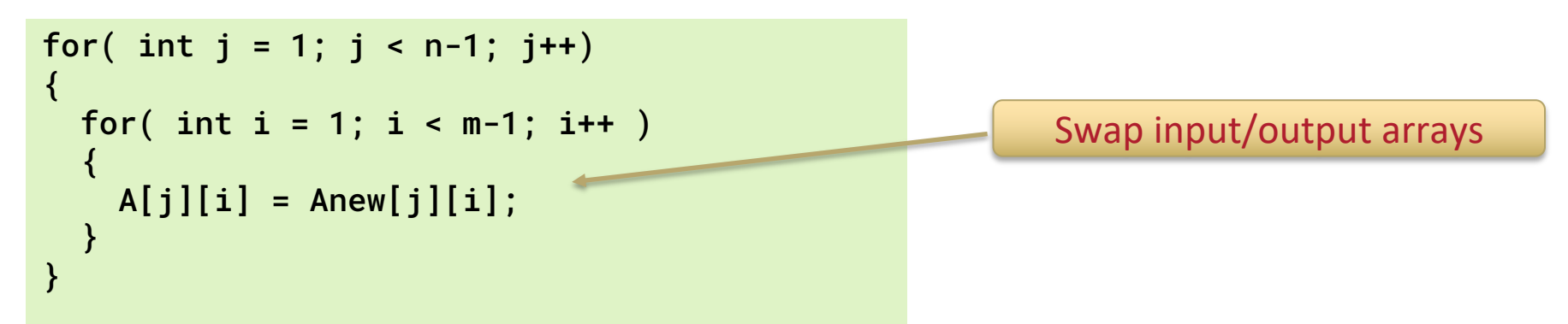

## Profiling Sequential Code

NIVERSITY OF

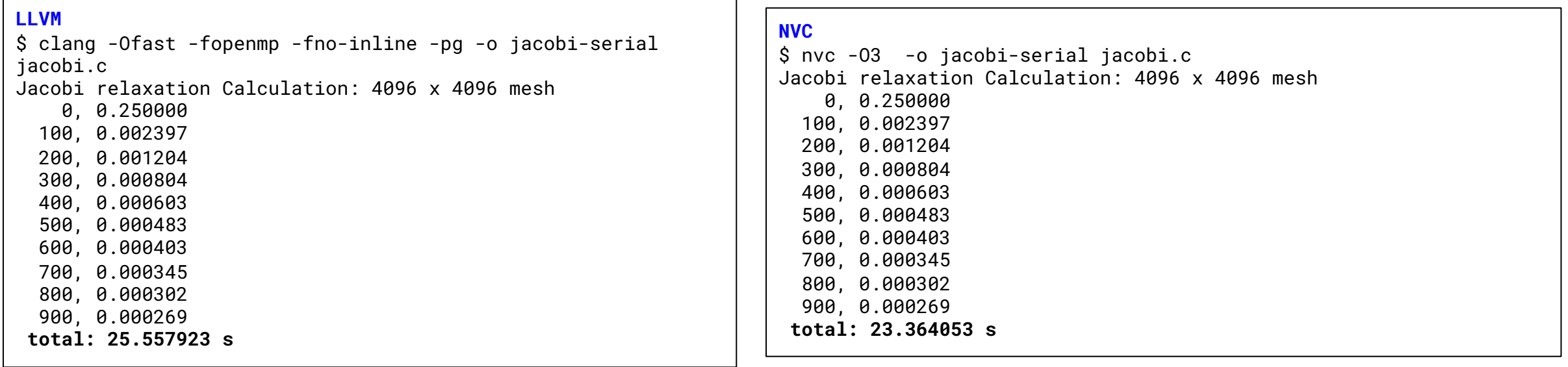

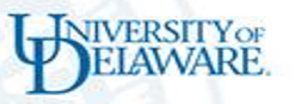

How are we going to parallelize Jacobi?

- OpenMP + Multicore PDC's Dardel ○ Clang, AMD OpenMP
- OpenMP offloading to GPU PDC's Dardel
	- Clang, AMD OpenMP
- OpenACC + Multicore demo on LBNL's Perlmutter **ONIGHALL HPC SDK**
- OpenACC on GPU -- demo on LBNL's Perlmutter ○ NVIDIA HPC SDK